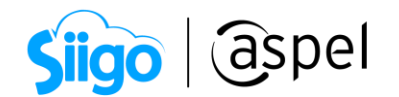

# Elaboración de una nota de crédito en Aspel SAE 8.0

Una nota de crédito es un CFDI tipo egreso que justifica la disminución en el saldo del cliente y puede ser utilizado en diversas situaciones:

- Proporcionar algún descuento al cliente.
- Bonificaciones.

Para un mejor control de los documentos de tipo egreso, Aspel SAE cuenta con un módulo de notas de crédito:

# 1 Registra la serie digital de Notas de crédito

**OP**Menú Configuración > Parámetros del sistema > Factura electrónica y en la sección Configuración de comprobantes

Indica la versión del CFDI con la que deseas emitir las notas de crédito, posteriormente en la sección: "Series fiscales", indica el documento con el cual deseas trabajar y Configurar series posteriormente da clic en

Se pueden agregar diversas series dependiendo de la operación, por ejemplo: descuentos, bonificaciones y anticipos.

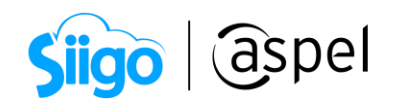

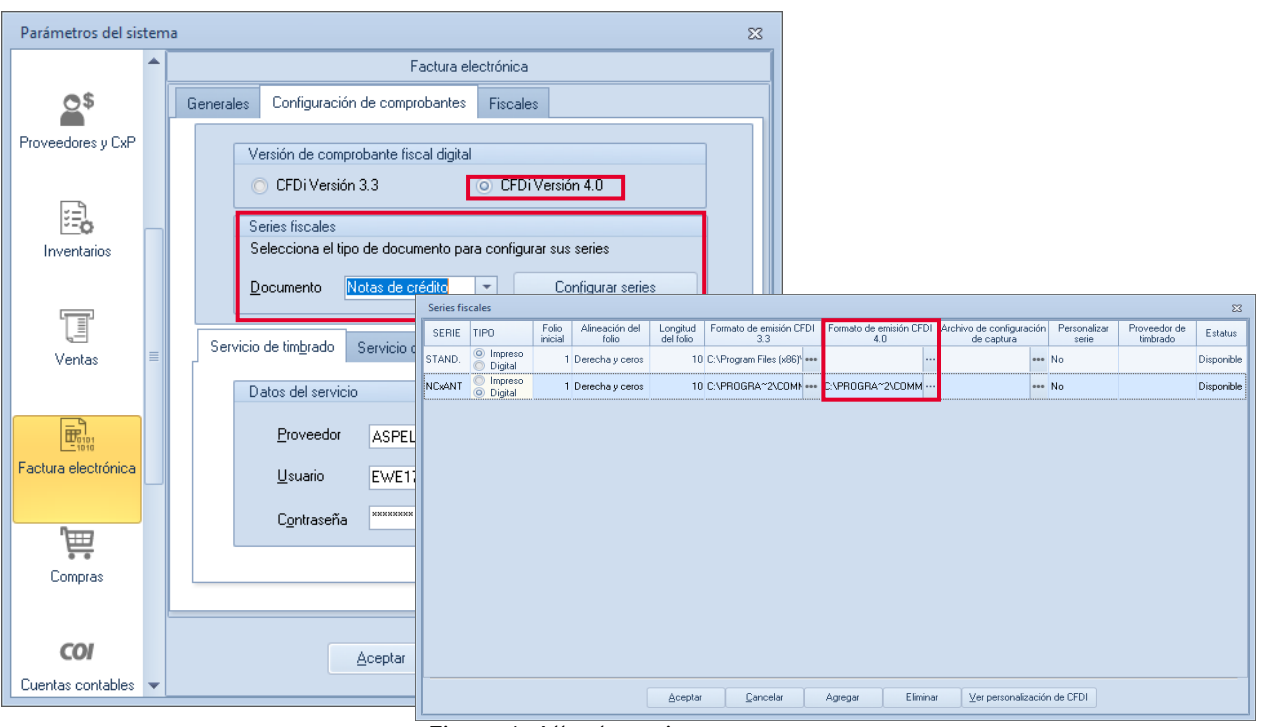

Figura 1.-Alta de series

Desde los perfiles de usuario se puede definir el folio de notas de crédito por usuario.

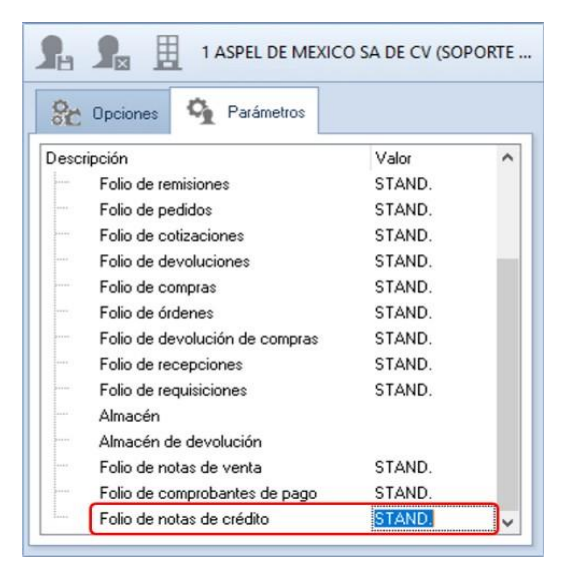

Figura 2.-Parámetros de perfiles

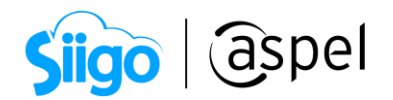

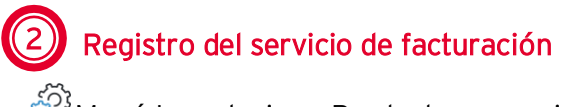

 $\widehat{\mathbb S^3}$ Menú Inventarios > Productos y servicio

Activa la opción Agregar o con el ícono  $L_{\bullet}$  y en la sección Fiscales.

- a. Se puede dar de alta uno o varios servicios de facturación, por ejemplo: descuentos, bonificaciones y anticipos. Su clave SAT y clave unidad serán:
	- Registra en el campo Clave SAT: 84111506 (Servicios de facturación).
	- Registra en el campo Clave unidad: ACT (Actividad).

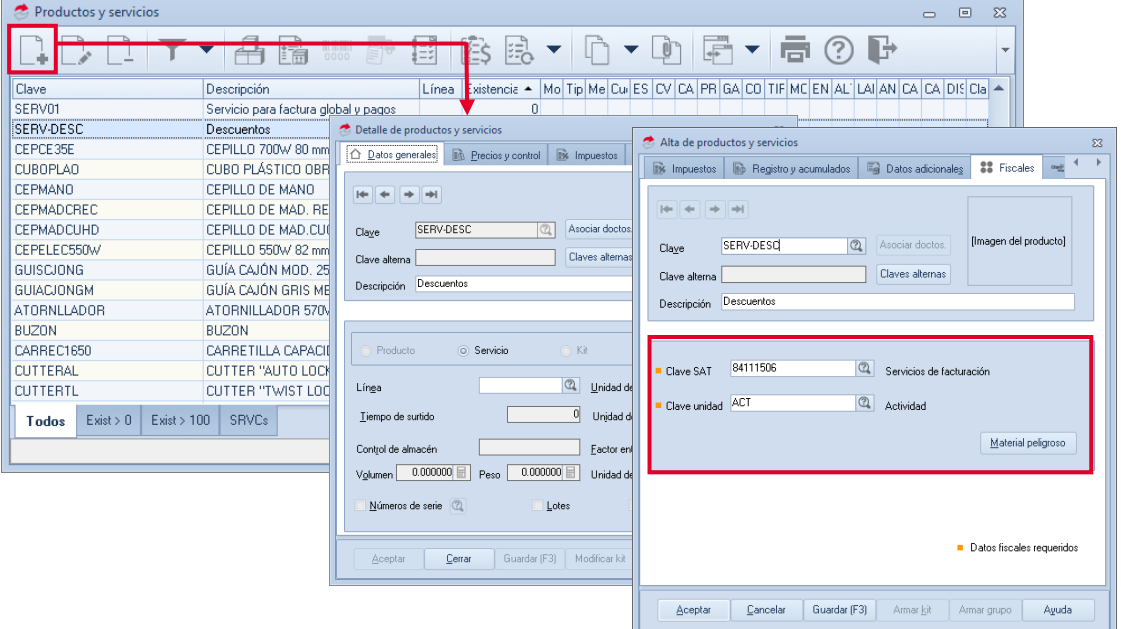

Figura 3.-Alta de servicios de facturación

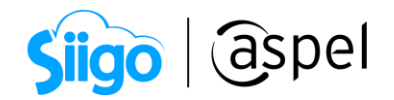

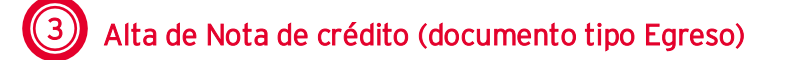

Menú Ventas > Notas de crédito > Da clic en Agregar

Se podrán generar notas de crédito directas y enlazadas.

Para la generación de Notas de crédito solo se podrán utilizar productos de tipo Servicio.

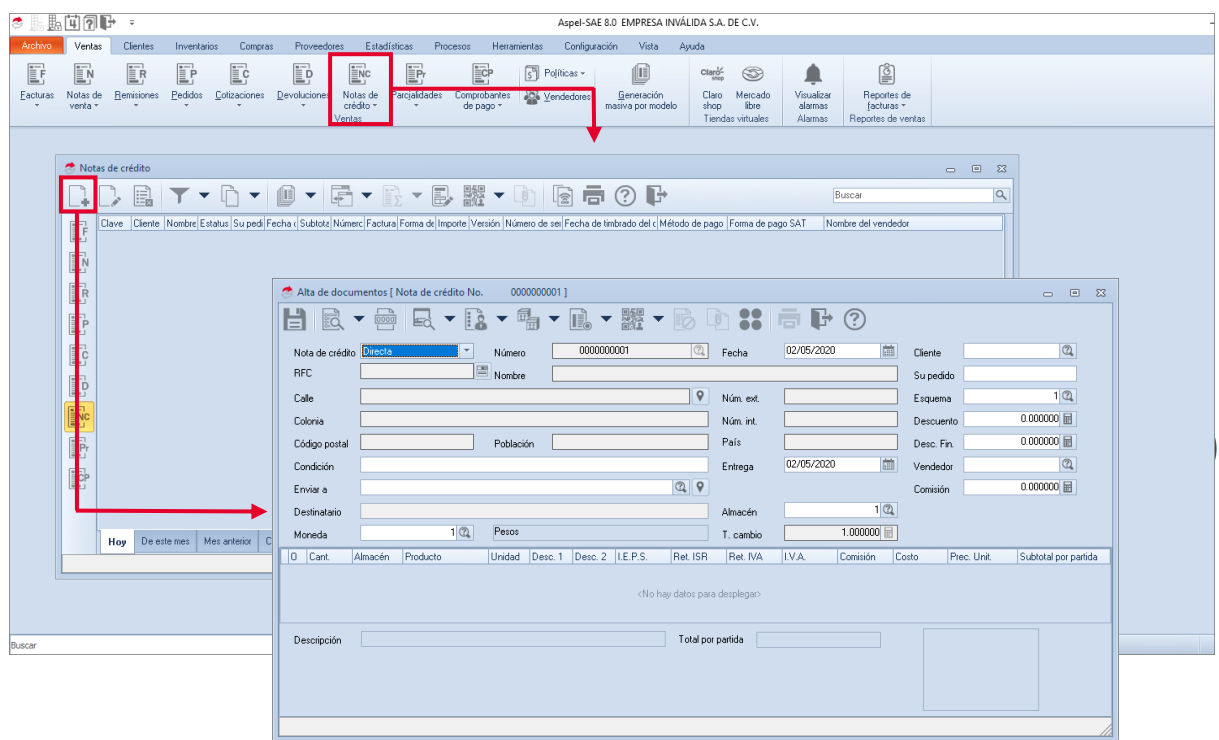

Figura 4.-Alta del documento de egreso

## **1.** Notas de crédito directas

En este tipo de nota de crédito, el monto del documento se abonará al saldo del cliente para su posterior aplicación mediante el proceso de aplicación de anticipos. Este tipo de documentos se generarán con el concepto: Nota cred. x apl.

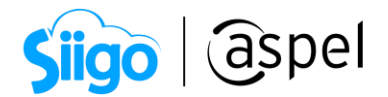

# Ejemplo:

Un cliente realizo una compra de \$2,000.00, por lo que se le otorga una bonificación de \$200.00 para su próxima compra.

a. En el alta del documento da clic en selección del tipo de folio

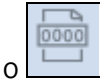

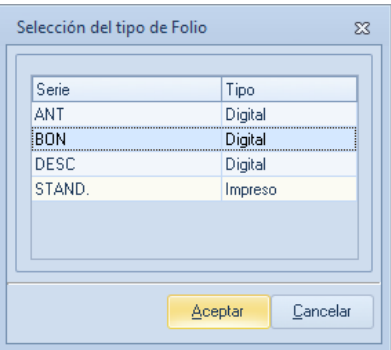

Figura 5.-Selección del tipo de folio

b. Captura el servicio para la bonificación y graba el documento especificando las condiciones de pago.

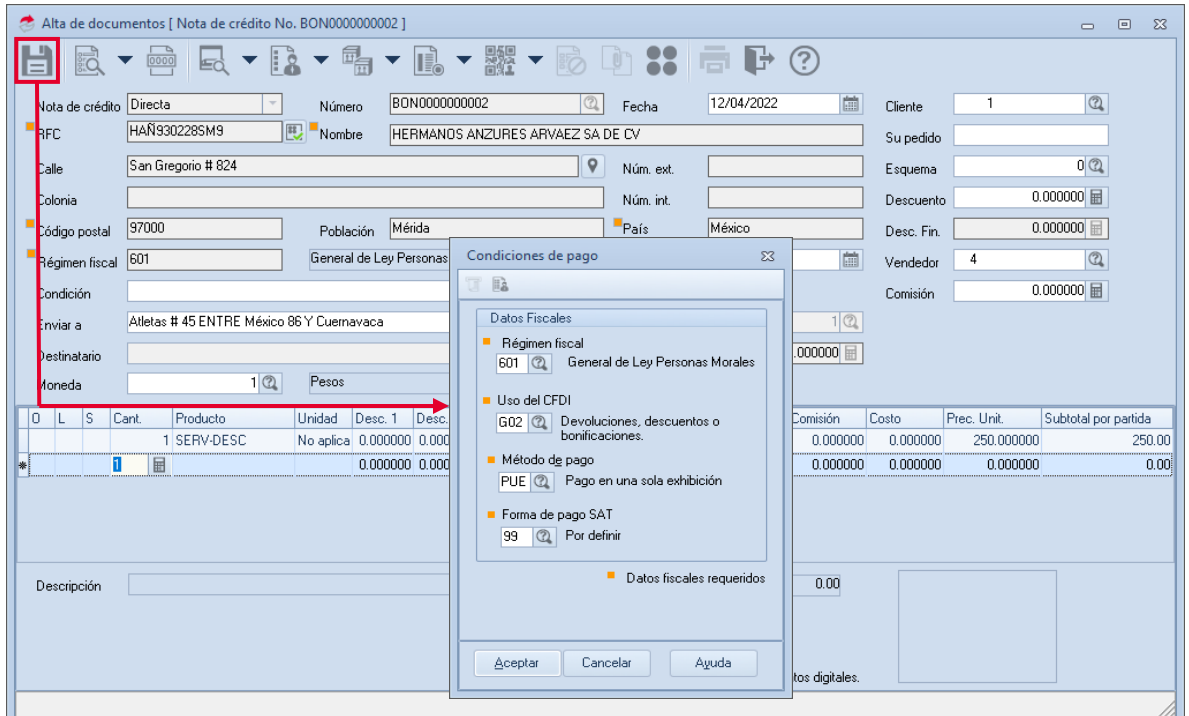

Figura 6.-Grabar nota de crédito

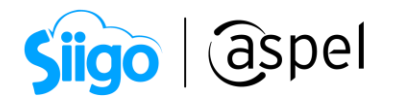

c. Valida el saldo del cliente afectado por la nota de crédito. Para ello ingresa al menú Clientes / Clientes, selecciona con doble clic al cliente en cuestión y da clic en el ícono Información saldos.

|                          |    | Expediente del cliente - detalle del cliente |                                         |             |                      |                                                |         |                        |              |                        |                  | $\Box$       | $\Sigma$ |
|--------------------------|----|----------------------------------------------|-----------------------------------------|-------------|----------------------|------------------------------------------------|---------|------------------------|--------------|------------------------|------------------|--------------|----------|
|                          |    |                                              | ▼ 9                                     |             | EN 58 LO             | $\frac{3}{2}$                                  |         |                        |              |                        |                  |              |          |
| Clave                    |    | $^{\circledR}$                               | Nombre HERMANOS ANZURES ARVAEZ SA DE CV |             |                      |                                                |         |                        |              |                        |                  |              |          |
|                          |    |                                              | Estatus                                 | Activo      |                      |                                                |         |                        | Saldo        |                        | 66,971.00        |              |          |
|                          |    | Estado de cuenta                             | Por conceptos                           |             | Antiquedad de saldos |                                                |         | Pronóstico de cobranza |              | Resumen de movimientos |                  |              |          |
| Información              |    | Concepto                                     | Documento                               |             |                      | Núm, d Fecha de apli. Fecha de ve Mor Monto    |         |                        |              | Saldo                  |                  | <b>Folio</b> | ▲        |
| general                  |    | > Anticipo                                   | 500                                     |             | 1 05/01/2020         | 05/01/2020 \$                                  |         |                        | 500.00       |                        | -500.00 AA5      |              |          |
|                          |    | $\blacktriangleright$ Factura                | 0000000                                 |             | 1 05/01/2020         | 20/01/2020 \$                                  |         |                        | 16.332.80    |                        | 0.00             |              |          |
| ිබි                      |    | Nota de venta                                | 0000000                                 |             | 1 07/04/2022         | 22/04/2022 \$                                  |         |                        | 11,600.00    |                        | n nn             |              |          |
|                          |    | $\blacktriangleright$ Factura                | AA0000000001                            |             | 1 07/04/2022         | 22/04/2022 \$                                  |         |                        | 6.332.44     |                        | 6.332.44         |              |          |
| Información              |    | $\triangleright$ Factura                     | AA0000000002                            |             | 1 07/04/2022         | 22/04/2022 \$                                  |         |                        | 1.687.80     |                        | 0.00             |              |          |
| saldos                   |    | $\triangleright$ Factura                     | AA0000000003                            |             | 1 07/04/2022         | 22/04/2022 \$                                  |         |                        | 168.78       |                        | 168.78           |              |          |
|                          |    | $\triangleright$ Factura                     | AA0000000004                            |             | 1 07/04/2022         | 22/04/2022 \$                                  |         |                        | 580.00       |                        | 0.00             |              |          |
| O                        | ×. | Factura                                      | AA000000000E                            |             | 1 08/04/2022         | 23/04/2022 \$                                  |         |                        | 150.00       |                        | 150.00           |              |          |
| Información de<br>ventas |    | $\triangleright$ Factura                     | AA0000000007                            |             | 1 08/04/2022         | 23/04/2022 \$                                  |         |                        | 232.00       |                        | 0.00             |              |          |
|                          |    | $\blacktriangleright$ Factura                | AA000000000E                            |             | 1 08/04/2022         | 23/04/2022 \$                                  |         |                        | 7.293.00     |                        | n nn             |              | $\equiv$ |
|                          |    | $\blacktriangleright$ Factura                | AA0000000005                            |             | 1 08/04/2022         | 23/04/2022 \$                                  |         |                        | 956.97       |                        | 0.00             |              |          |
|                          | >  | Factura a plazos                             | AA000000001C                            |             | 1 08/04/2022         | 23/04/2022 \$                                  |         |                        | 6.938.72     |                        | 7.663.72         |              |          |
|                          | >  | Factura a plazos                             | AA000000001C                            |             | 2 08/04/2022         | 23/05/2022 \$                                  |         |                        | 7.025.45     |                        | 7.663.72         |              |          |
| Bitácora de              | >  | Factura a plazos                             | AA000000001C                            |             | 3 08/04/2022         | 23/06/2022 \$                                  |         |                        | 7.113.27     |                        | 7.663.72         |              |          |
| movimientos              |    | Factura a plazos                             | AA000000001C                            |             | 4 08/04/2022         | 23/07/2022 \$                                  |         |                        | 7,202.19     |                        | 7.663.72         |              |          |
|                          |    | Factura a plazos                             | AA000000001C                            |             | 5 08/04/2022         | 23/08/2022 \$                                  |         |                        | 7,292.21     |                        | 7.663.72         |              |          |
| @)                       |    | Factura a plazos                             | AA000000001C                            |             | 6 08/04/2022         | 23/09/2022 \$                                  |         |                        | 7.383.37     |                        | 7.663.72         |              |          |
|                          |    | > Factura a plazos                           | AA000000001C                            |             | 7 08/04/2022         | 23/10/2022 \$                                  |         |                        | 7,475.66     |                        | 7.663.72         |              |          |
| Citas y contactos:       |    | > Factura a plazos                           | AA000000001C                            |             | 8 08/04/2022         | 23/11/2022 \$                                  |         |                        | 7.569.13     |                        | 7.663.74         |              |          |
|                          |    | Nota cred, x apl.                            | BON00000000                             |             | 1 12/04/2022         | 12/04/2022 \$                                  |         |                        | 290.00       |                        | $-290.00$        |              |          |
|                          |    | Concepto                                     | Documento                               | Fecha apli. |                      | Fecha venc.                                    | Importe |                        | <b>Folio</b> | Est Moneda             | Clave Comp. Pago |              |          |
|                          |    |                                              |                                         |             |                      | <no datos="" desplegar="" hay="" para=""></no> |         |                        |              |                        |                  |              |          |
|                          |    | $\sum$ Factura                               | <b>FXANT0000000</b>                     |             |                      | 10770472022 2270472022 \$                      |         |                        | 562,60       |                        | 0.00             |              |          |
|                          |    |                                              |                                         |             |                      |                                                |         | Aceptar                | Cancelar     | Guardar (F3)           |                  | Ayuda        |          |

Figura 7.-Expediente del cliente

En una futura de operación, se podrá aplicar la bonificación de forma administrativa con una Aplicación de anticipos.

A continuación, se muestra la representación impresa del documento tipo egreso:

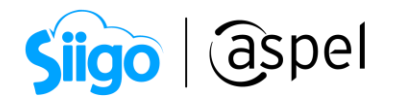

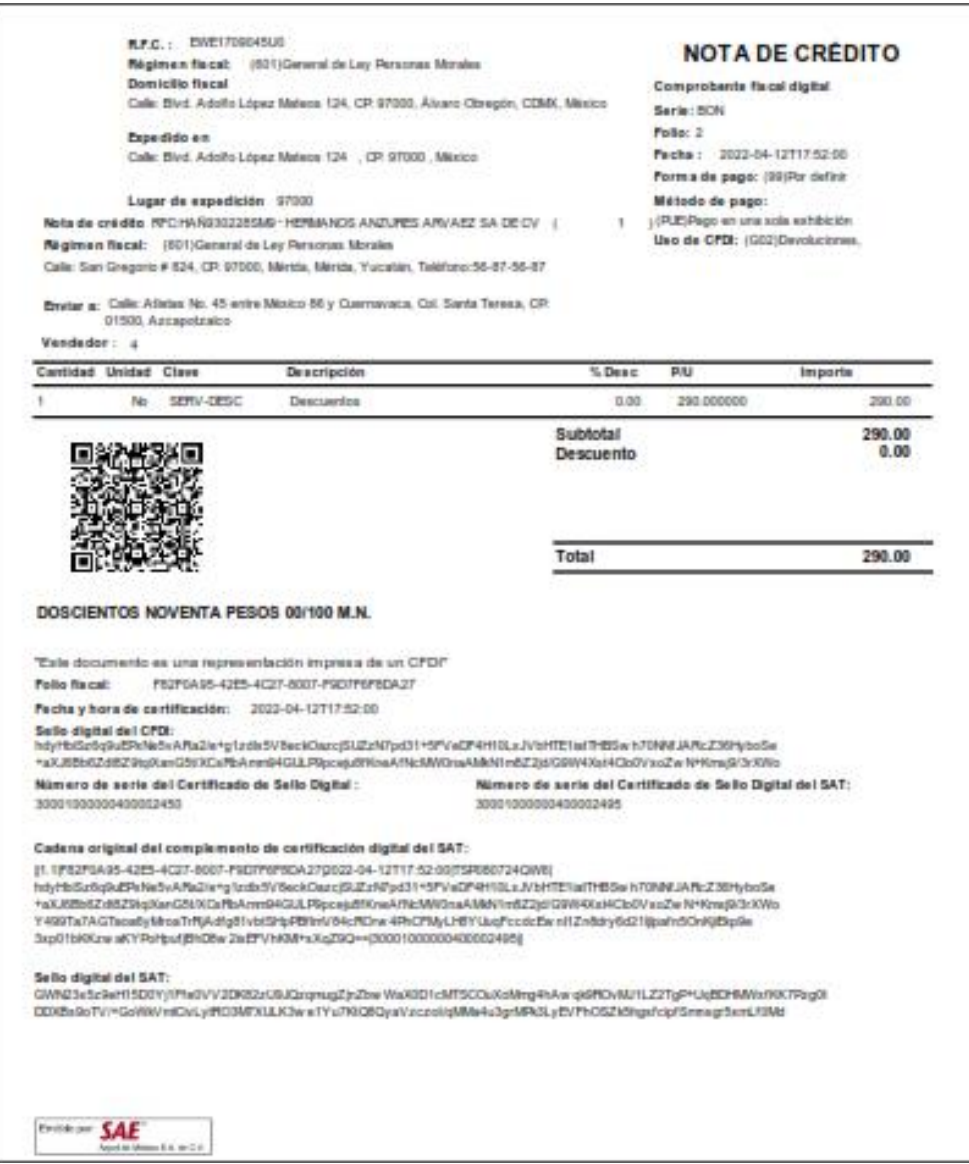

Figura 8.-Representación impresa

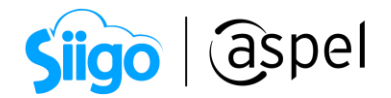

A continuación, se muestra la representación fiscal del documento tipo egreso:

<cfdi:Comprobante xmlns:xs="http://www.w3.org/2001/XMLSchema" xmlns:cfdi="http://www.sat.gob.mx/cfd/4" xmlns:xsi="http://www.w3.org/2001/XMLSchema-<br>instance" xsi:schemaLocation="http://www.sat.gob.mx/cfd/4 http://www.sat.g  $UseCFDT="G02"$ /> V<cfdi:Conceptos> ValorUnitario="290.00" Importe="290.00"/> </cfdi:Conceptos> ▼<cfdi:Complemento> xsi:schemalocation="http://www.sat.gob.mx/TimbrefiscalDigital<br>http://www.sat.gob.mx/TimbrefiscalDigital<br>http://www.sat.gob.mx/sitio\_internet/cfd/TimbrefiscalDigital/TimbrefiscalDigitalV11.xsd"/> </cfdi:Complemento> </cfdi:Comprobante>

#### Figura 9.-Consulta de XML

## **2.** Notas de crédito enlazadas

Se podrán generar notas de crédito enlazadas de notas de venta o facturas en donde el monto de la nota de crédito se abonará al saldo del documento origen, con el concepto: Nota de crédito.

#### Ejemplo:

Se tiene una factura con un importe \$200.00 Debido al pronto pago del cliente se requiere realizar un descuento por \$50.00

a. Genera el comprobante de recepción de pago por el monto efectivamente cobrado a tu cliente \$150.00

Para más información consulta el siguiente documento:

[CFDI con complemento para recepción de pagos en Aspel SAE 8.0](https://descargas.aspel.com.mx/Tutoriales/SAE80/S001_CFDI-con-complemento-para-recepcion-de-pagos-en-Aspel-SAE80CFDI20.pdf)

Quedando un saldo pendiente de \$ 50.00 tal como se muestra en la siguiente imagen:

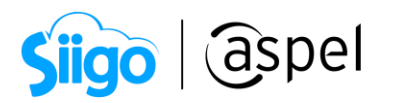

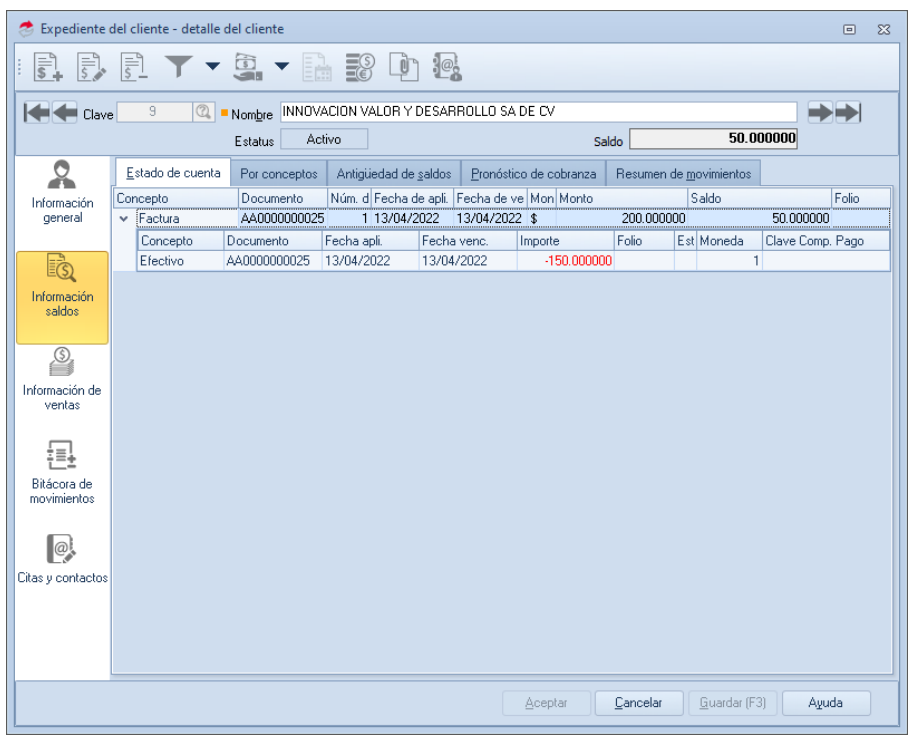

Figura 10.-Expediente del cliente

**b.** En el alta del documento da clic en selección del tipo de folio  $\boxed{}$  y selectionsel folio digital correspondiente.

| Selección del tipo de Folio | 88                  |
|-----------------------------|---------------------|
| Serie                       | Tipo                |
| ANT                         | Digital             |
| <b>BON</b>                  | Digital             |
| idesc                       | Digital             |
| STAND.                      | Impreso             |
|                             |                     |
|                             |                     |
|                             |                     |
|                             | Cancelar<br>Aceptar |

Figura 11.-Selección de tipo de folio

c. Para este ejemplo, se especifica el enlace a la factura de \$200.00 a la que se realizará el descuento de \$50.00

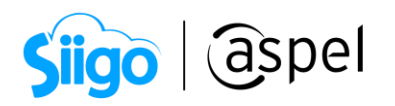

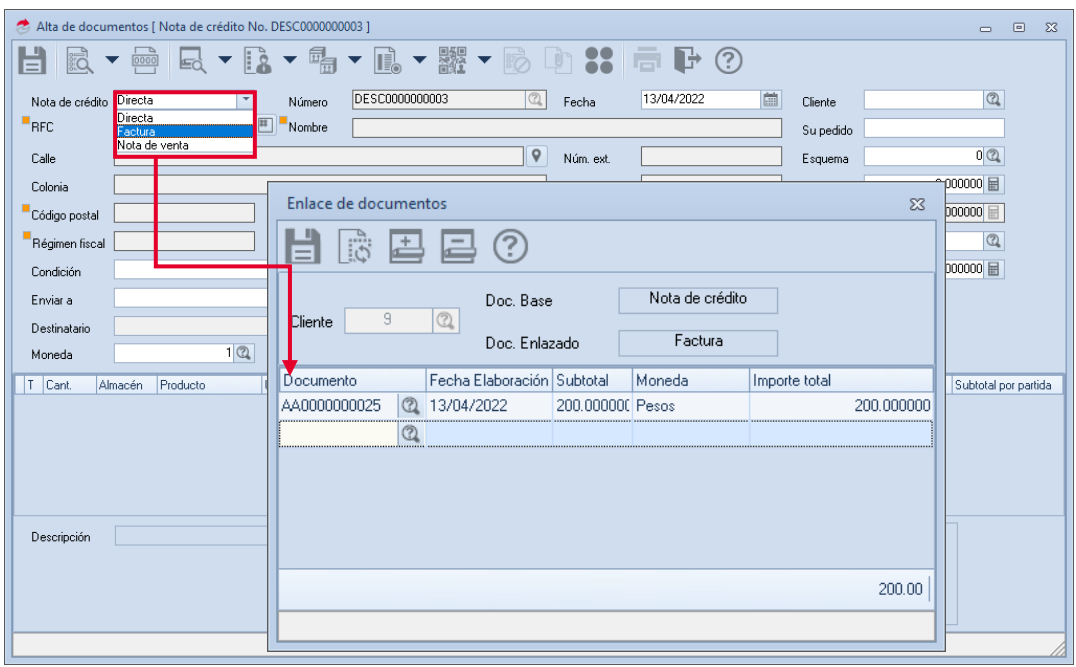

Figura 12.-Consulta de tipo de relación

- d. Captura el servicio de descuentos registrado previamente
- e. Especifica el tipo de relación del documento ejemplo: "01" Nota de crédito de los documentos relacionados".

| Alta de documentos [ Nota de crédito No. DESC0000000003 ]                                                                                                    | $\qquad \qquad \Box$<br>$\Sigma$<br>$\equiv$                        |
|----------------------------------------------------------------------------------------------------|---------------------------------------------------------------------|
| 高いの<br>$\left  \bullet \bullet \right $<br>▼  2 ▼ ™ ▼  2 ▼  数 ▼  2 ●<br>៊ី<br>$\overline{0000}$<br>Ed<br>ē                                                                                                    |                                                                     |
| <b>DESC0000000003</b><br>m<br>Nota de crédito Factura<br>Q<br>13/04/2022<br>9<br>Fecha<br>Cliente<br>Número<br>$P$ <sub>RFC</sub><br>IVD920810GU2<br>$\left\vert \mathbb{H}\right\vert$<br>Nombre<br>INNOVACION VALOR Y DESARROLLO SA DE O<br>Su pedido<br>$\circ$<br>1415<br>Av. Sor Juana<br>$81.6 -$<br>Calle | Q<br>$0$ $\mathbb{Q}$                                               |
| Facturación: Datos Fiscales<br>$\Box$<br>$\Box$<br>Colonia                                                                                                    | $\Sigma$<br>10E                                                     |
| 97000<br>Código postal<br>H<br>601<br>Régimen fiscal<br><b>CFDI Relacionados</b><br>Clave de Confirmación<br>Condición                                                                                                    | $\mathbf{p}_0$<br>٠<br>$\boxed{\textcircled{2}}$<br>$b0 \nparallel$ |
| Av. Sor Juana # 141<br>Enviar a<br>Nota de crédito de los documentos relacionados<br>Destinatario                                                                                                    |                                                                     |
| Clave del documento<br><b>UUID</b><br>Fecha de documento<br>Tipo de relación<br>Moneda                                                                                                    |                                                                     |
| 01<br>AA0000000025<br>82C6543D-E57E-4318-89F4-DFF5D1BBAA(2022-04-13T11:34:55<br>T Cant.<br>Almacén<br>Producto<br>∢<br>$\mathbb{H}$<br>Descripción<br>ш<br>Datos fiscales requeridos<br>Datos Obligatorios para documentos digitales.                                                                            | ptotal por partida<br>Þ                                             |
|                                                                                                    |                                                                     |

Figura 13.-Consulta de tipo de relación

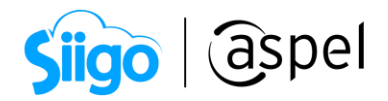

f. Graba el documento y especifica las condiciones de pago.

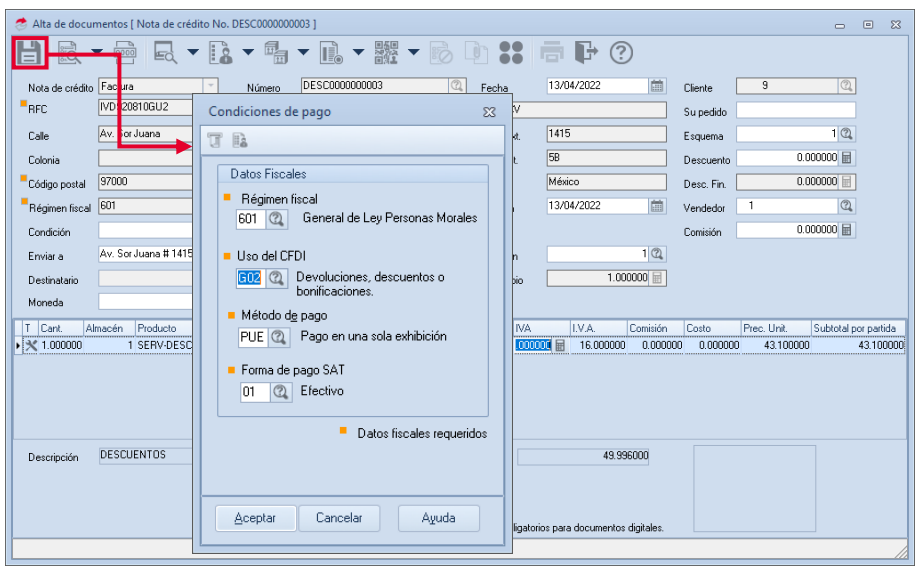

Figura 14.-Condiciones de pago

g. Valida el saldo del cliente afectado por la nota de crédito. Para ello ingresa al menú Clientes / Clientes, selecciona con doble clic al cliente en cuestión y da clic en el ícono Información saldos.

| Expediente del cliente - detalle del cliente |    |                  |                                                                                                    |             |              |                      |               |                                             |          |            |                        |          | $\boxed{\phantom{1}}$ | $\Sigma$                 |
|----------------------------------------------|----|------------------|----------------------------------------------------------------------------------------------------|-------------|--------------|----------------------|---------------|---------------------------------------------|----------|------------|------------------------|----------|-----------------------|--------------------------|
| ŧ.                                           | īξ |                  | $\begin{picture}(150,10) \put(0,0){\line(1,0){10}} \put(15,0){\line(1,0){10}} \put(15,0){\line(1,0){10}} \put(15,0){\line(1,0){10}} \put(15,0){\line(1,0){10}} \put(15,0){\line(1,0){10}} \put(15,0){\line(1,0){10}} \put(15,0){\line(1,0){10}} \put(15,0){\line(1,0){10}} \put(15,0){\line(1,0){10}} \put(15,0){\line(1,0){10}} \put(15,0){\line($ |             |              |                      |               |                                             |          |            |                        |          |                       |                          |
| Clave                                        |    | 9                | 2   Nombre   INNOVACION VALOR Y DESARROLLO SA DE CV                                                                                                    |             |              |                      |               |                                             |          |            |                        |          |                       |                          |
|                                              |    |                  | Estatus                                                                                                    | Activo      |              |                      |               |                                             | Saldo    |            |                        | 0.004000 |                       |                          |
|                                              |    | Estado de cuenta | Por conceptos                                                                                                    |             |              | Antigüedad de saldos |               | Pronóstico de cobranza                      |          |            | Resumen de movimientos |          |                       |                          |
| Información                                  |    | Concepto         | Documento                                                                                                    |             |              |                      |               | Núm. d Fecha de apli. Fecha de ve Mon Monto |          |            | Saldo                  |          | Folio                 |                          |
| general                                      |    | $\vee$   Factura | AA0000000025                                                                                                    |             | 1 13/04/2022 |                      | 13/04/2022 \$ |                                             |          | 200.000000 |                        |          | 0.000000              |                          |
|                                              |    | Concepto         | Documento                                                                                                    | Fecha apli. |              | Fecha venc.          |               | Importe                                     | Folio    |            | Est Moneda             |          | Clave Comp. Pago      | ▲                        |
| Eĝ                                           |    | Efectivo         | AA0000000025                                                                                                    | 13/04/2022  |              | 13/04/2022           |               | $-150,000000$                               |          |            | 1                      |          |                       | $\Box$                   |
| Información                                  |    |                  | Nota de crédito DESC000000000 13/04/2022                                                                                                    |             |              | 13/04/2022           |               | $-50,000000$                                |          |            | $\mathbf{1}$           |          |                       | $\overline{\phantom{a}}$ |
| saldos                                       |    |                  |                                                                                                    |             |              |                      |               |                                             |          |            |                        |          |                       |                          |
|                                              |    |                  |                                                                                                    |             |              |                      |               |                                             |          |            |                        |          |                       |                          |
| Q                                            |    |                  |                                                                                                    |             |              |                      |               |                                             |          |            |                        |          |                       |                          |
|                                              |    |                  |                                                                                                    |             |              |                      |               |                                             |          |            |                        |          |                       |                          |
| Información de                               |    |                  |                                                                                                    |             |              |                      |               |                                             |          |            |                        |          |                       |                          |
| ventas                                       |    |                  |                                                                                                    |             |              |                      |               |                                             |          |            |                        |          |                       |                          |
|                                              |    |                  |                                                                                                    |             |              |                      |               |                                             |          |            |                        |          |                       |                          |
|                                              |    |                  |                                                                                                    |             |              |                      |               |                                             |          |            |                        |          |                       |                          |
| Bitácora de                                  |    |                  |                                                                                                    |             |              |                      |               |                                             |          |            |                        |          |                       |                          |
| movimientos                                  |    |                  |                                                                                                    |             |              |                      |               |                                             |          |            |                        |          |                       |                          |
|                                              |    |                  |                                                                                                    |             |              |                      |               |                                             |          |            |                        |          |                       |                          |
| @                                            |    |                  |                                                                                                    |             |              |                      |               |                                             |          |            |                        |          |                       |                          |
|                                              |    |                  |                                                                                                    |             |              |                      |               |                                             |          |            |                        |          |                       |                          |
| Citas y contactos                            |    |                  |                                                                                                    |             |              |                      |               |                                             |          |            |                        |          |                       |                          |
|                                              |    |                  |                                                                                                    |             |              |                      |               |                                             |          |            |                        |          |                       |                          |
|                                              |    |                  |                                                                                                    |             |              |                      |               |                                             |          |            |                        |          |                       |                          |
|                                              |    |                  |                                                                                                    |             |              |                      |               |                                             |          |            |                        |          |                       |                          |
|                                              |    |                  |                                                                                                    |             |              |                      |               |                                             |          |            |                        |          |                       |                          |
|                                              |    |                  |                                                                                                    |             |              |                      |               | Aceptar                                     | Cancelar |            | Guardar (F3)           |          | Ayuda                 |                          |
|                                              |    |                  |                                                                                                    |             |              |                      |               |                                             |          |            |                        |          |                       |                          |

Figura 15.-Expediente del cliente

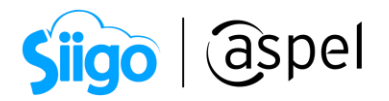

A continuación, se muestra la representación impresa del documento tipo egreso:

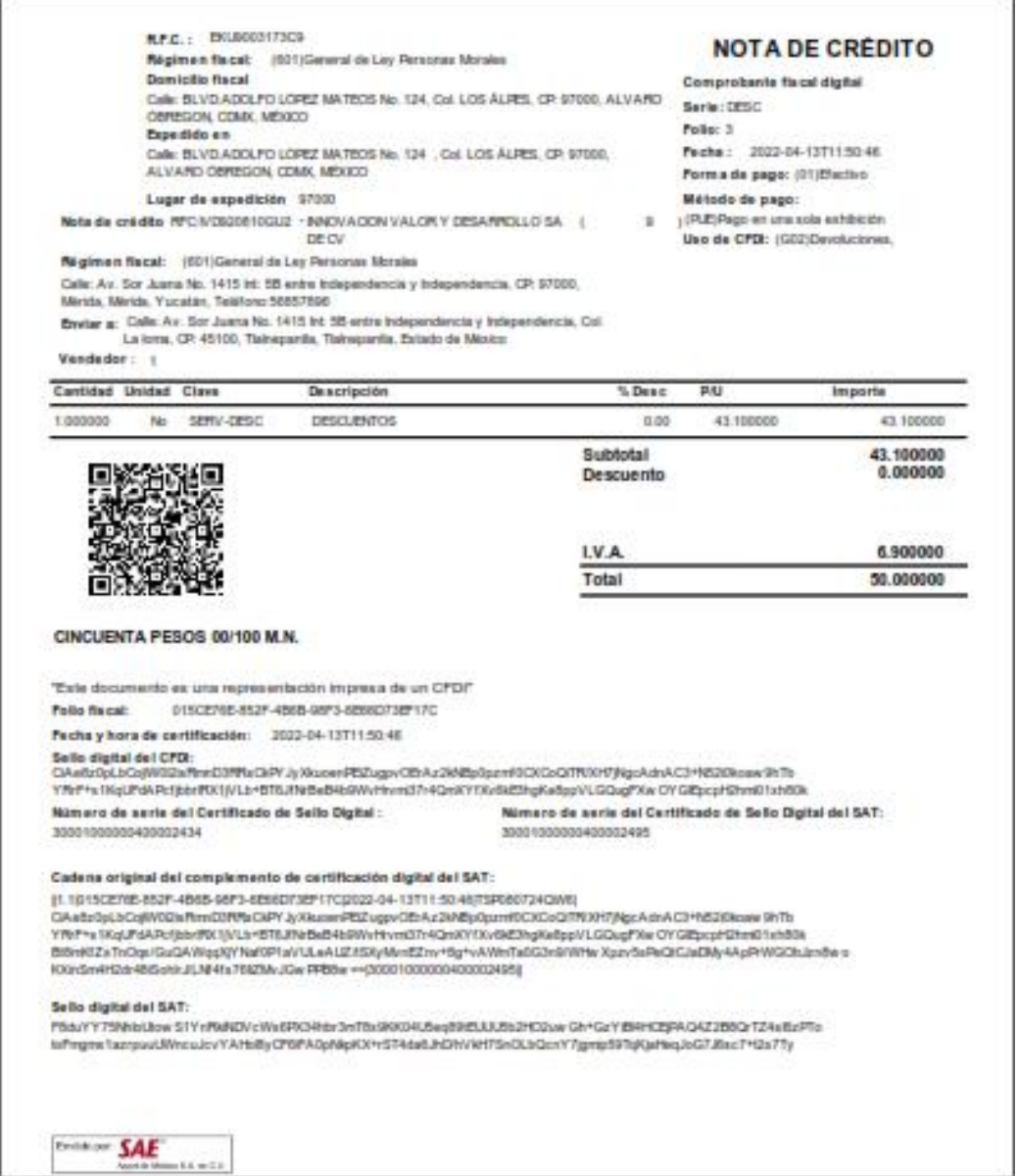

Figura 16.-Representación impresa de Nota de crédito

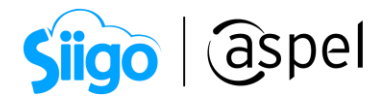

A continuación, se muestra la representación fiscal del documento tipo egreso:

| V <cfdi:comprobante <br="" serie="DESC" version="4.0" xmlns:cfdi="http://www.sat.gob.mx/cfd/4" xmlns:xs="http://www.w3.org/2001/XMLSchema" xmlns:xsi="http://www.w3.org/2001/XMLSchema-&lt;br&gt;instance" xsi:schemalocation="http://www.sat.gob.mx/cfd/4 http://www.sat.gob.mx/sitio internet/cfd/4/cfdv40.xsd">Folio="3" Fecha="2022-04-13T11:50:46" FormaPago="01" NoCertificado="30001000000400002434"<br/>Certificado="MIIFuzCCA6OgAwIBAgIUMzAwMDEwMDAwMDA0MDIAWADI0MzQwDQYJKoZIhvcNAQELBQAwggErMQ8wDQYDVQQDDAZBQyBVQVQxLjAsBgNVBAoMJVNFUlZJQ0lPIERFIEFETUlOSVN<br/>SubTotal="43.10" Moneda="MXN" Exportacion="01" Total="50.00" TipoDeComprobante="E" MetodoPago="PUE" LugarExpedicion="97000"</cfdi:comprobante> |
|----------------------------------------------------------------------------------------------------|
| Sello="CiAe8z0pLbCojlW0l2isRmnD3RRsCkPYJvXkuoenPEiZugpvOErAz2kNBp0pzmf0CXCoOiTR/XH7jNgcAdnAC3+N52i0koaw9hTbYRrF+s1KqUFdAPcfjbbrlRX1jVLb+BT6JfNrBeB4b                                                                                                    |
| ▼ <cfdi:cfdirelacionados tiporelacion="01"></cfdi:cfdirelacionados>                                                                                                    |
| <cfdi:cfdirelacionado uuid="82C6543D-E57E-4318-89F4-DFF5D1BBAA37"></cfdi:cfdirelacionado>                                                                                                    |
|                                                                                                    |
| <cfdi:emisor nombre="ESCUELA KEMPER URGATE SA DE CV" regimenfiscal="601" rfc="EKU9003173C9"></cfdi:emisor>                                                                                                    |
| <cfdi:receptor <="" domiciliofiscalreceptor="97000" nombre="INNOVACION VALOR Y DESARROLLO SA DE CV" regimenfiscalreceptor="601" rfc="IVD920810GU2" td=""></cfdi:receptor>                                                                                                    |
| $UsoCFDI="G02"$ />                                                                                                    |
| <b>V</b> <cfdi:conceptos></cfdi:conceptos>                                                                                                    |
| V <cfdi:concepto <="" cantidad="1" claveprodserv="84111506" claveunidad="ACT" descripcion="DESCUENTOS" objetoimp="02" td="" unidad="No aplica"></cfdi:concepto>                                                                                                    |
| ValorUnitario="43.10" Importe="43.10">                                                                                                    |
| ▼ <cfdi:impuestos></cfdi:impuestos>                                                                                                    |
| $\forall$ < $cfdi:$ Traslados>                                                                                                    |
| <cfdi:traslado base="43.10" importe="6.896" impuesto="002" tasaocuota="0.160000" tipofactor="Tasa"></cfdi:traslado>                                                                                                    |
|                                                                                                    |
|                                                                                                    |
|                                                                                                    |
|                                                                                                    |
| Vくcfdi:Impuestos TotalImpuestosTrasladados="6.90">                                                                                                    |
| $\forall$ < $cfdi:$ Traslados>                                                                                                    |
| <cfdi:traslado base="43.10" importe="6.90" impuesto="002" tasaocuota="0.160000" tipofactor="Tasa"></cfdi:traslado>                                                                                                    |
|                                                                                                    |
|                                                                                                    |
| V <cfdi:complemento></cfdi:complemento>                                                                                                    |
| <tfd:timbrefiscaldigital_xmlns:tfd="http: <="" td="" timbrefiscaldigital"_xmlns:xsi="http://www.w3.org/2001/XMLSchema-instance" www.sat.gob.mx=""></tfd:timbrefiscaldigital_xmlns:tfd="http:>                                                                                                    |
| RfcProvCertif="TSP0807240W6" Version="1.1" UUID="015CE76E-852F-4B6B-98F3-6E66D73EF17C" FechaTimbrado="2022-04-13T11:50:46"                                                                                                    |
| cullings, Relate but be illusini abusans alson availabus television abusantas absorption and abusantas are later abusance that abusine a product a service investments.                                                                                                    |
| Figure 17 - Conculte do YMI                                                                                                    |

Figura 17.-Consulta de XML

# ¡Listo! Con estos sencillos pasos genera tú nota de crédito en Aspel SAE 8.0.

Te invitamos a consultar más documentos como este en [Tutoriales](https://www.aspel.com.mx/tutoriales) y a suscribirte a nuestro canal de [YouTube](https://www.youtube.com/user/ConexionAspel) 

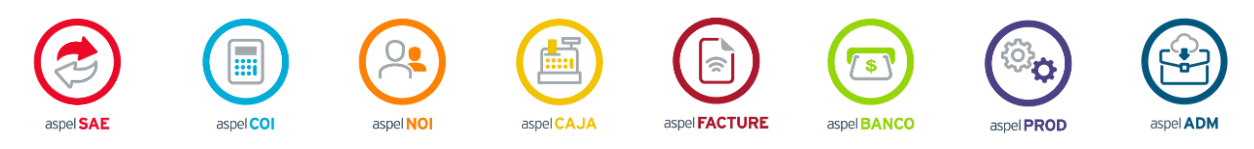

Dudas, comentarios y sugerencias sobre este documento [aquí.](mailto:buzoncapacitacion@aspel.com.mx?subject=Dudas,%20comentarios%20y%20sugerencias%20(tutoriales))

Soporte Técnico